## Inhaltsverzeichnis

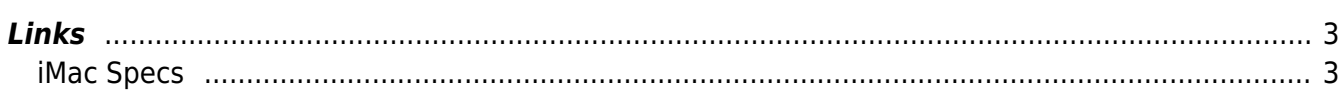

 $1/3$ 

## **MacOS**

MacOS Monterey kann auch auf alten iMacs installiert werden, allerdings nicht über die Apple Kanäle, sondern nur mit dem [OpenCore Legacy Patcher](https://github.com/dortania/OpenCore-Legacy-Patcher/releases)

## <span id="page-2-0"></span>**Links**

[howto install-monterey-on-unsupported-mac](https://iboysoft.com/howto/install-monterey-on-unsupported-mac.html)

## <span id="page-2-1"></span>**iMac Specs**

```
Modellname: iMac
Modell-Identifizierung: iMac11,1
Prozessortyp: Intel Core i5
Prozessorgeschwindigkeit: 2.66 GHz
Anzahl der Prozessoren: 1
Gesamtanzahl der Kerne: 4
L2-Cache (pro Kern): 256 KB
L3-Cache: 8 MB
Speicher: 12 GB
Geschwindigkeit für Prozessorverbindungstyp: 4.8 GT/s
Boot-ROM-Version: IM111.0039.B00
SMC-Version (System): 1.54f36
Seriennummer (System): W800xxxxxxxx
```
From: <https://aha-it.ch/wiki/> - **AHa-IT**

Permanent link: **<https://aha-it.ch/wiki/lx/macos>**

Last update: **06.12.2022 13:51**

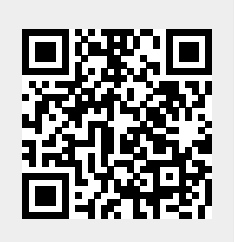